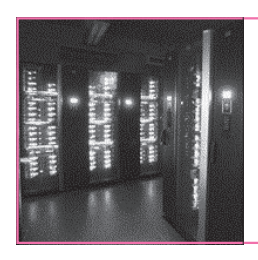

**第**11**章** サンプル・プログラムでGPUのパフォーマンスをチェック

## CUDA Cフロクラミンク入門② スレッドの生成と行列の加算/乗算

本章では Ietson NanoのGPUを直接動かす並列 処理プログラムをいくつか作成してみます. また. それらの性能評価や,GPUの使用効率を測定しま す. **〈編集部〉**

## 11−1 CUDA Cプログラミングの 準備から実行まで

**● Jetson NanoのCUDA Cプログラミング環境を準備**

 Jetson Nano では,SD カードを作成した時点で CUDA Cプログラミング環境はすでにそろっています.

ただし. 環境変数 \$PATH と \$LD LIBRARY を設定 するため,ファイル~/.bashrcの末尾に**リスト1**の記 述を追加してください.

 編集後,以下のコマンドを入力して,CUDA Cコ ンパイラであるnvccコマンドのバージョンが表示さ れればOKです.

\$ source␣~/.bashrc

\$ nvcc␣−−version

**● サンプル・プログラムを入手**

 本稿で使うサンプル・プログラムを下記のように GitHubからダウンロードしてください. jetson\_nano

## **リスト1 CUDA Cプログラミングのための~/.bashrcへの設定 追加**

export PATH=\$PATH:/usr/local/cuda/bin:/usr/ sbin export LD\_LIBRARY\_PATH=/usr/local/cuda/lib

ディレクトリができているこ とを確認しておきます. このうちGPIOは第4章で説 明したものです.

\$ cd␣~/Documents

\$ git␣clone␣https://github.com/munetomo <sup>−</sup> maruyama/jetson\_nano.git

\$ cd jetson\_nano

 $s \square$ 

GPIO GPUDEV GPUFP32 GPUMUL READ ME.md

- GPUADD GPUFP16 GPUFP64 GPUPI
- **● ディレクトリ構成**

 本稿における,CUDA Cプログラム開発用ディレ クトリ構成を**図1**に示します.

 これは本稿で使用するプログラムのビルド用 Makefileが前提としている構成であり,ソース・ファ イルと,コンパイル&ビルド結果のバイナリ・ファイ ルを格納するディレクトリを分離してスッキリさせて います.

 最初にユーザがプログラムを開発するときは,作業 用ディレクトリを作成し,その下に,プログラムのビ ルド用Makefileと,ソース・ファイル格納用ディレ クトリsrcと,そのsrcの下にソース・ファイル(ヘッ ダ・ファイル\*.hと本体ファイル\*.cu)を作成してく ださい.

Makefileでビルドすると,オブジェクト格納用ディ

**図1 CUDA Cプログラム開発用デ** ……………… 作業ディレクトリのトップ Makefile …………………… ビルド用Makefile src …………………………… ソース用ディレクトリ common.h ……………… ソース・プログラムのヘッダ・ファイル do\_cpu.h ……………… ソース・プログラムのヘッダ・ファイル do\_gpu.h ……………… ソース・プログラムのヘッダ・ファイル do\_cpu.cu …………… ソース・プログラムの本体 do\_gpu.cu …………… ソース・プログラムの本体 ……………… ソース・プログラムの本体 …… オブジェクト用ディレクトリ …………………… 実行ファイル ……………………… バイナリ用ディレクトリ ……………… 依存関係ファイル ………………… コンパイル結果のバイナリ \*\*\*.ptx ……………… GPU中間コードの逆ASMリスト \*\*\*.fatbin ············· GPUバイナリ・コード \*\*\*.fatbin.lst… GPUバイナリ・コードの逆ASMリスト ……………………………………………………… GPUMUL …………………………………… obj GPUMUL .. src \*\*\*.d \*\*\*.o main cur Makefileが 生成する部分

**ィレクトリ構成**

【**セミナ案内】**[講師実演][ビギナ向け]初めてのアナログ回路設計講座:センサ信号処 理の徹底強化(その2)

―― センサ信号処理と直線性補正から,校正用疑似信号発生器の製作までをカバー 【**講師】**中村 黄三 氏,9/5(木) 24,000円(税込み) https://seminar.cqpub.co.jp/ 92 2019年9月号